**Formalizing Visualization Design Knowledge as Constraints: Actionable and Extensible Models in Draco**

with Chenglong Wang, Greg Nelson, Halden Lin, Adam Smith, Bill Howe, Jeff Heer

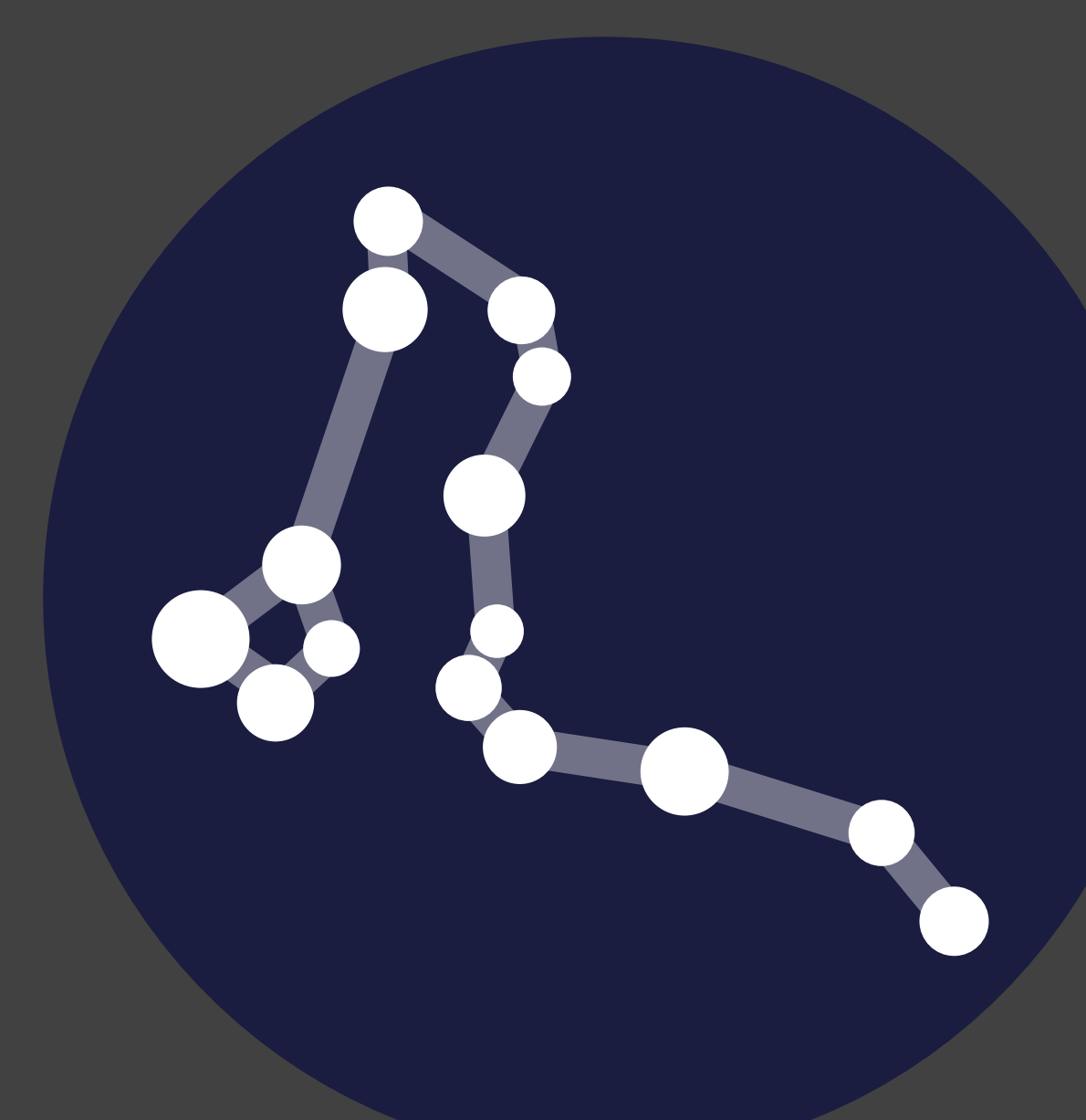

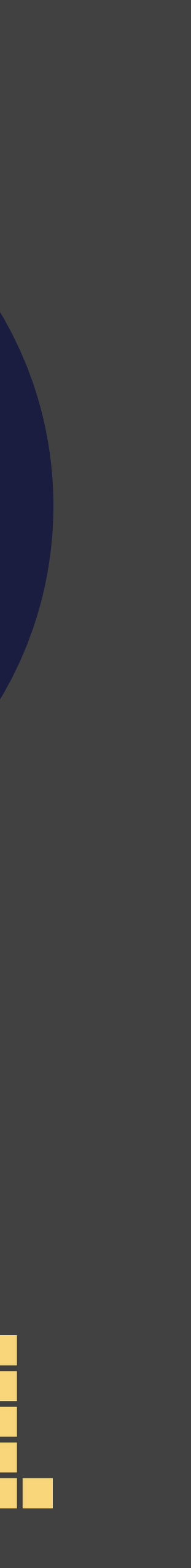

Dominik Moritz @domoritz

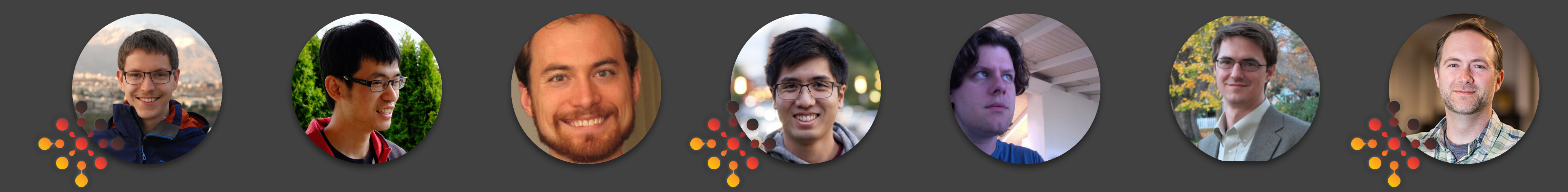

## **Designing Visualizations can be Tedious**

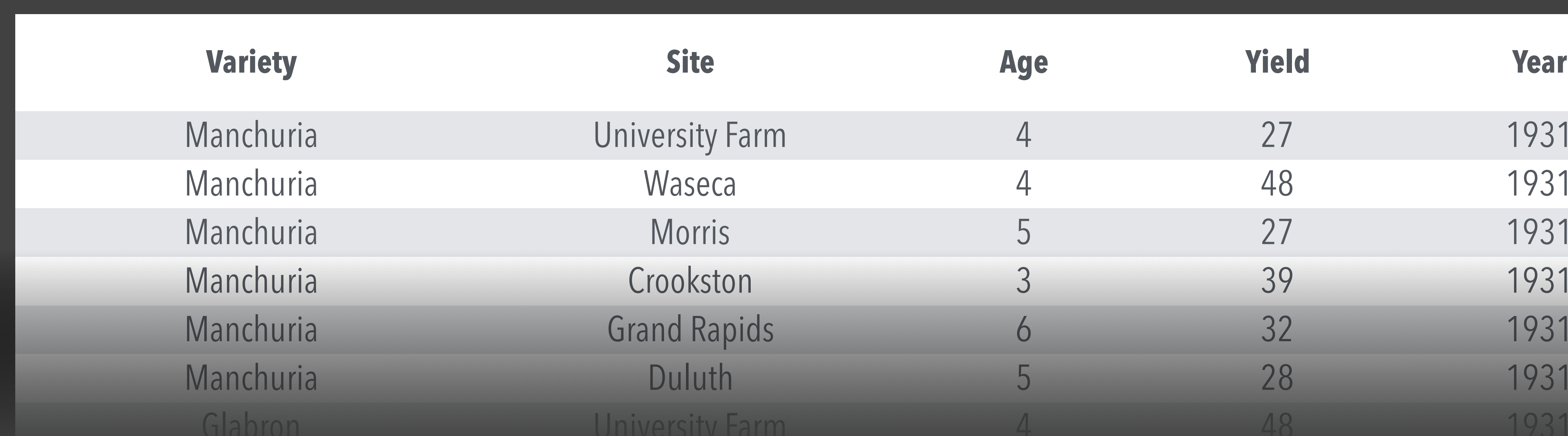

#### Barley

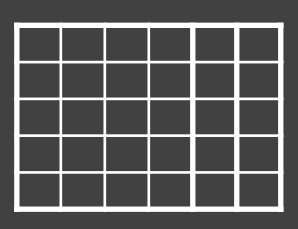

#### **Data**

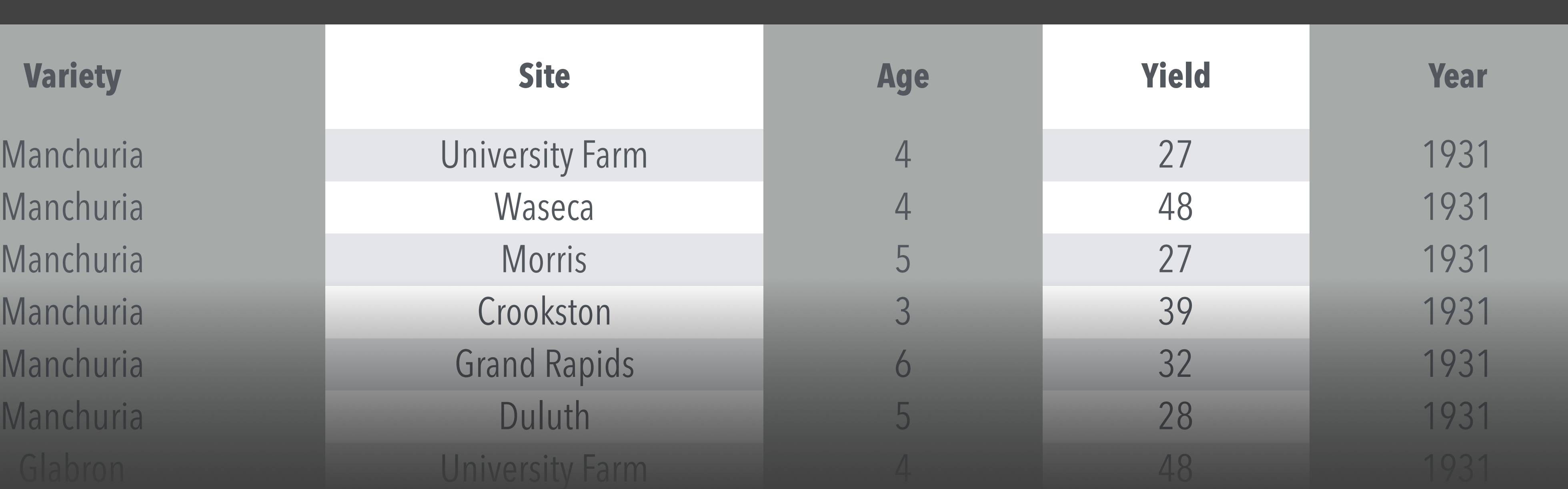

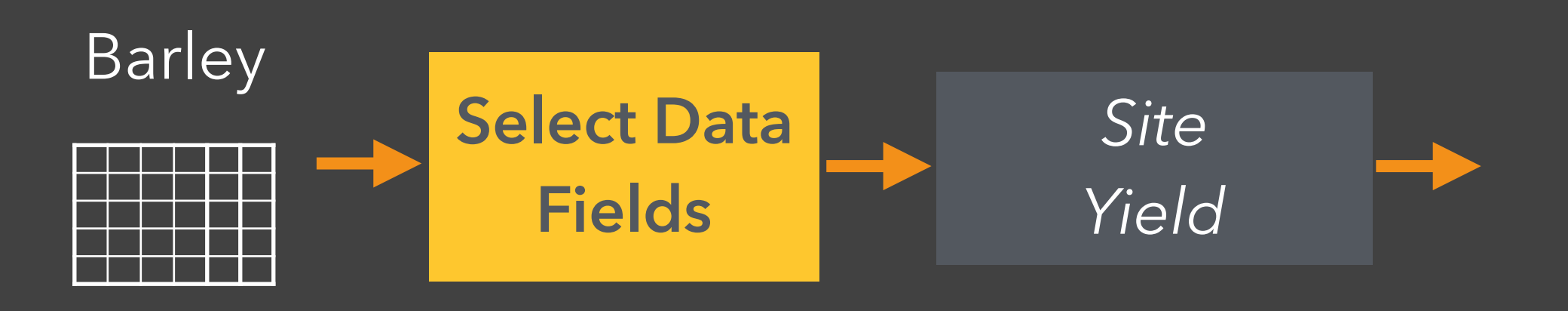

## **Designing Visualizations can be Tedious**

#### **Data Data Fields**

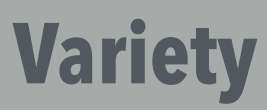

Manchuria University Farm Manchuria Grand Rapids Glabron University Farm

## **Designing Visualizations can be Tedious**

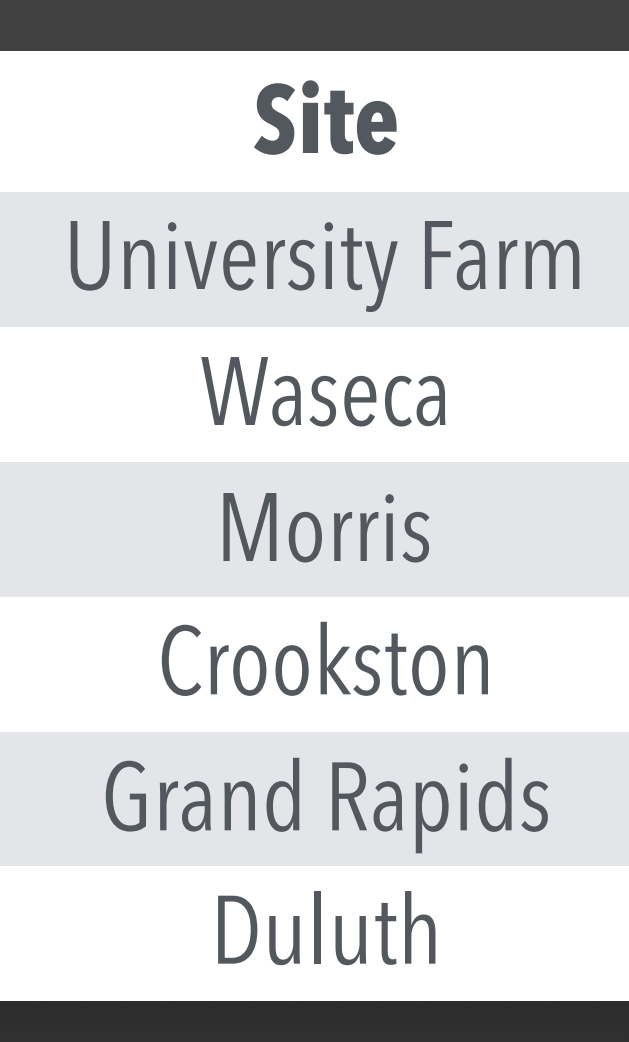

**Data** 

**Transform Data**

*SUM*(*Yield) BY Site*

#### **Transformed Data**

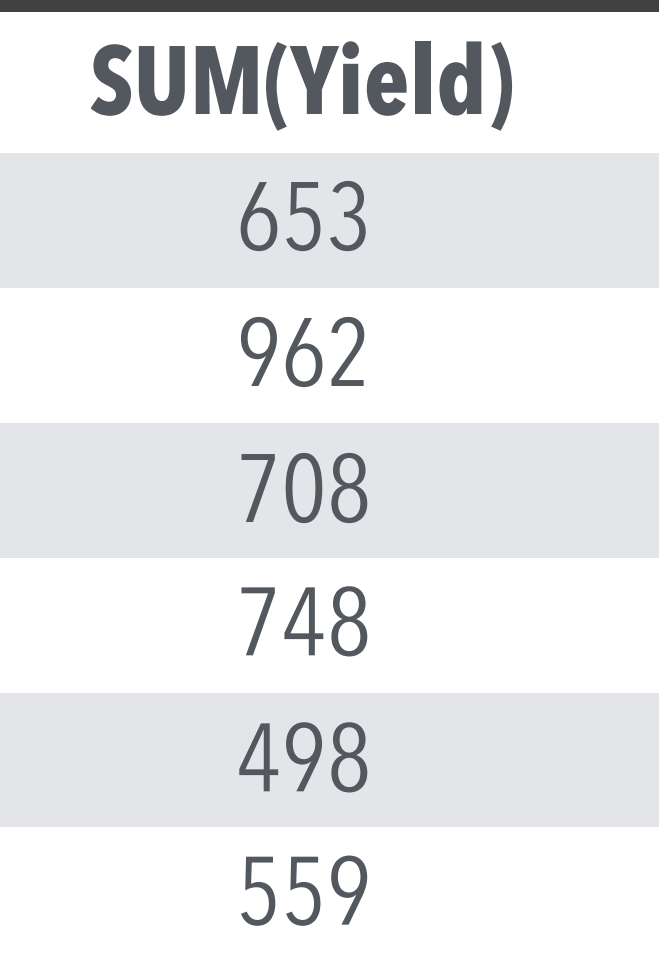

#### **Data Fields**

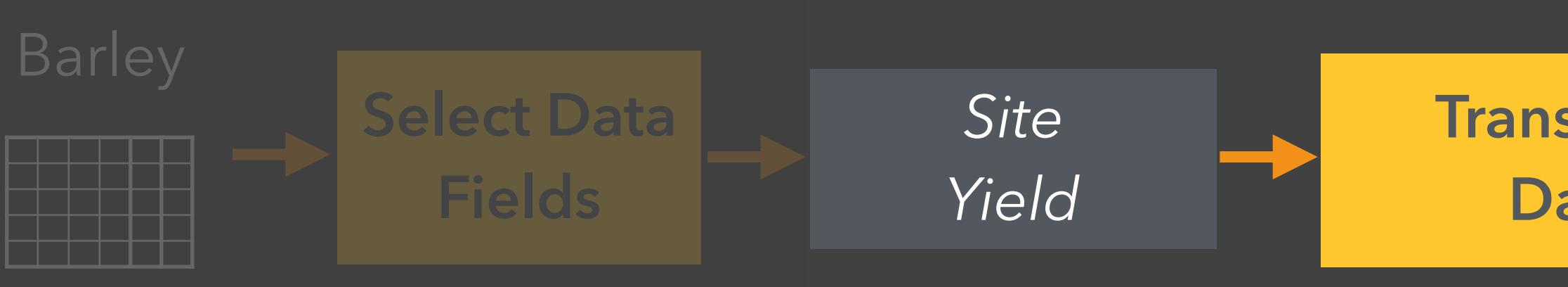

## **Designing Visualizations can be Tedious…**

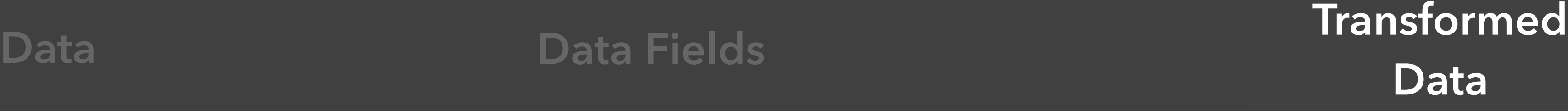

**Visual Encoding**

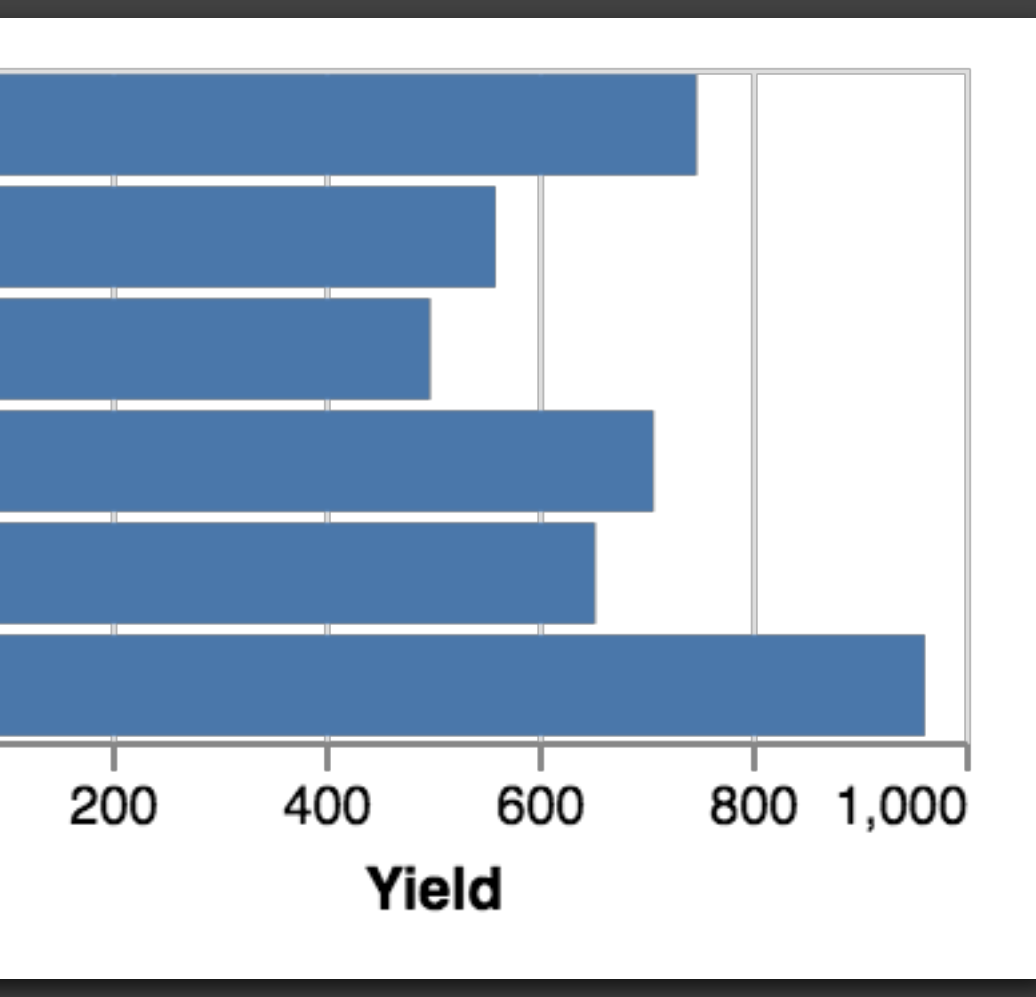

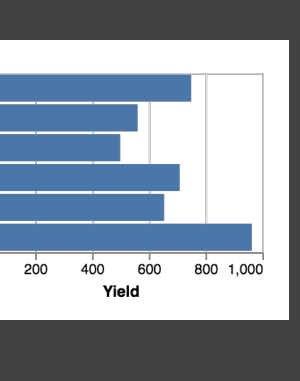

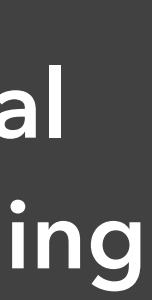

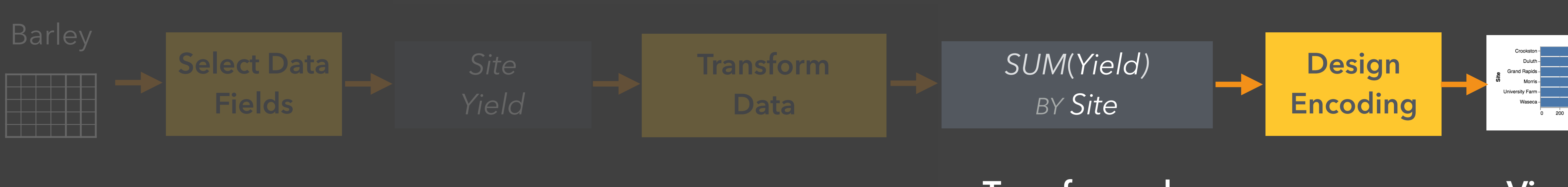

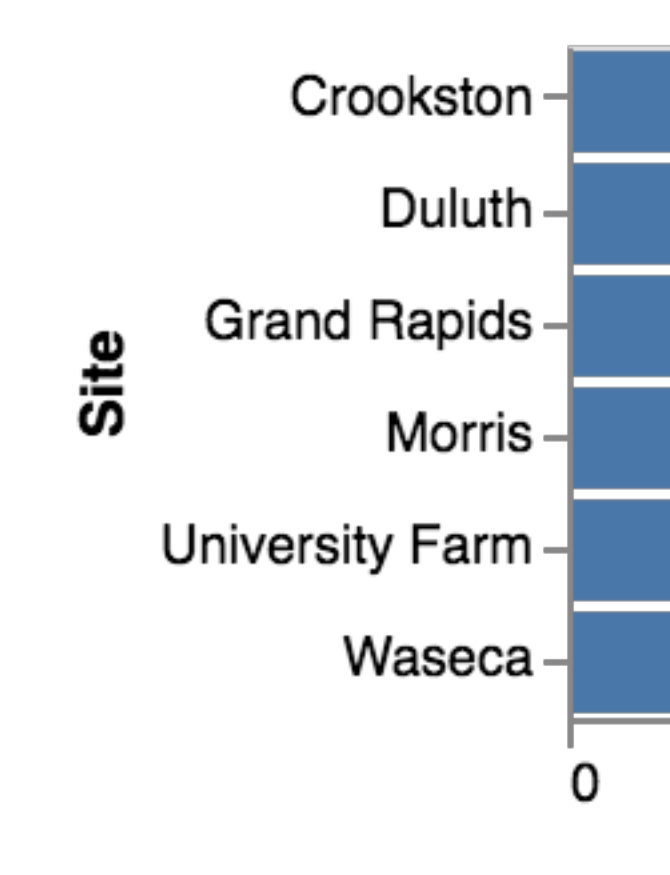

?

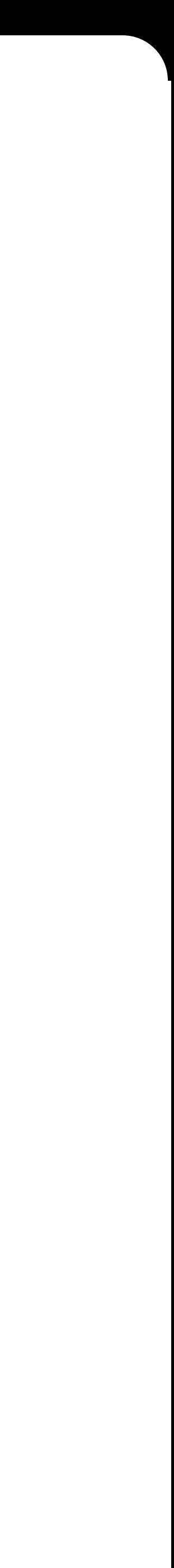

## **…and requires design expertise.**

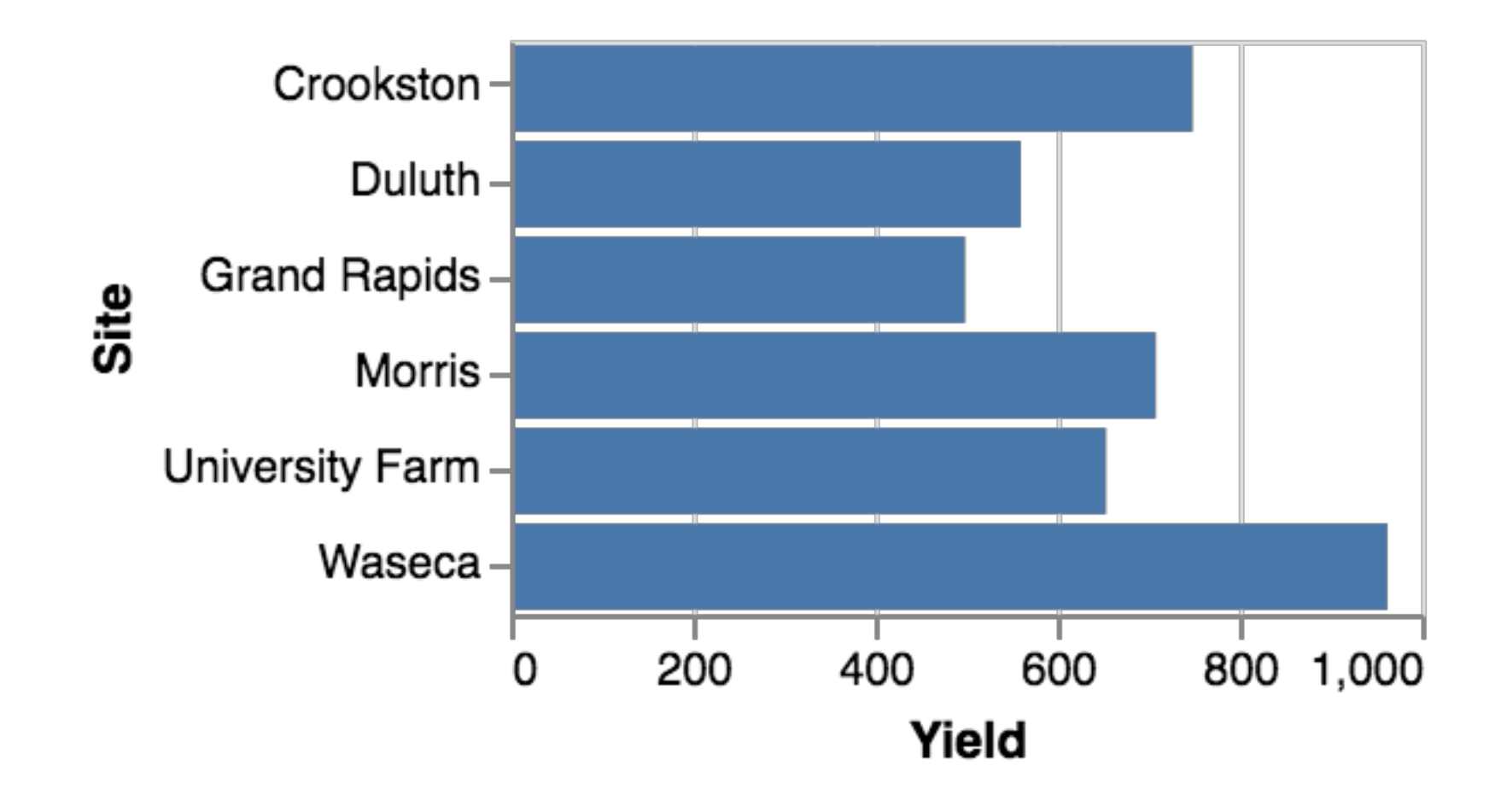

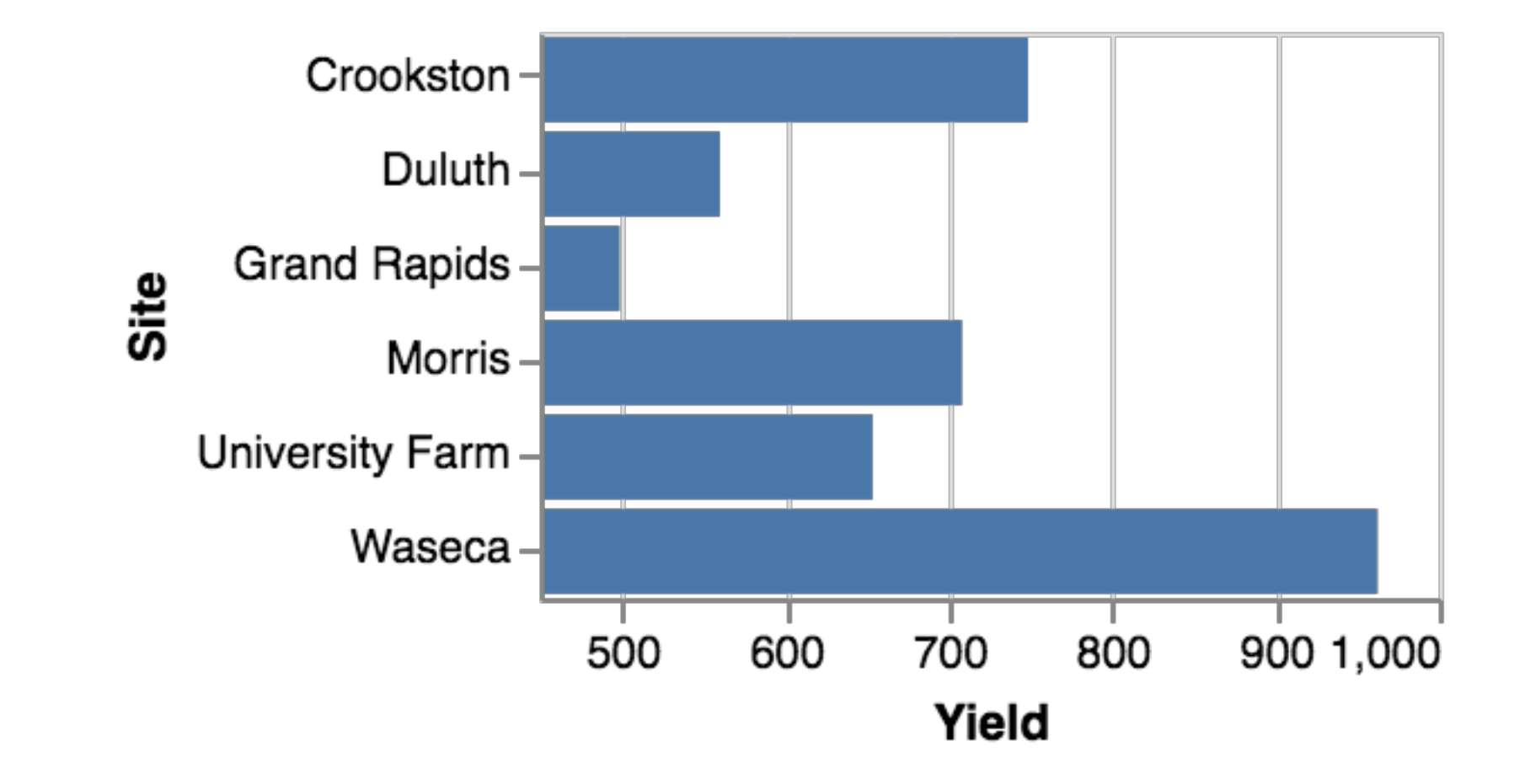

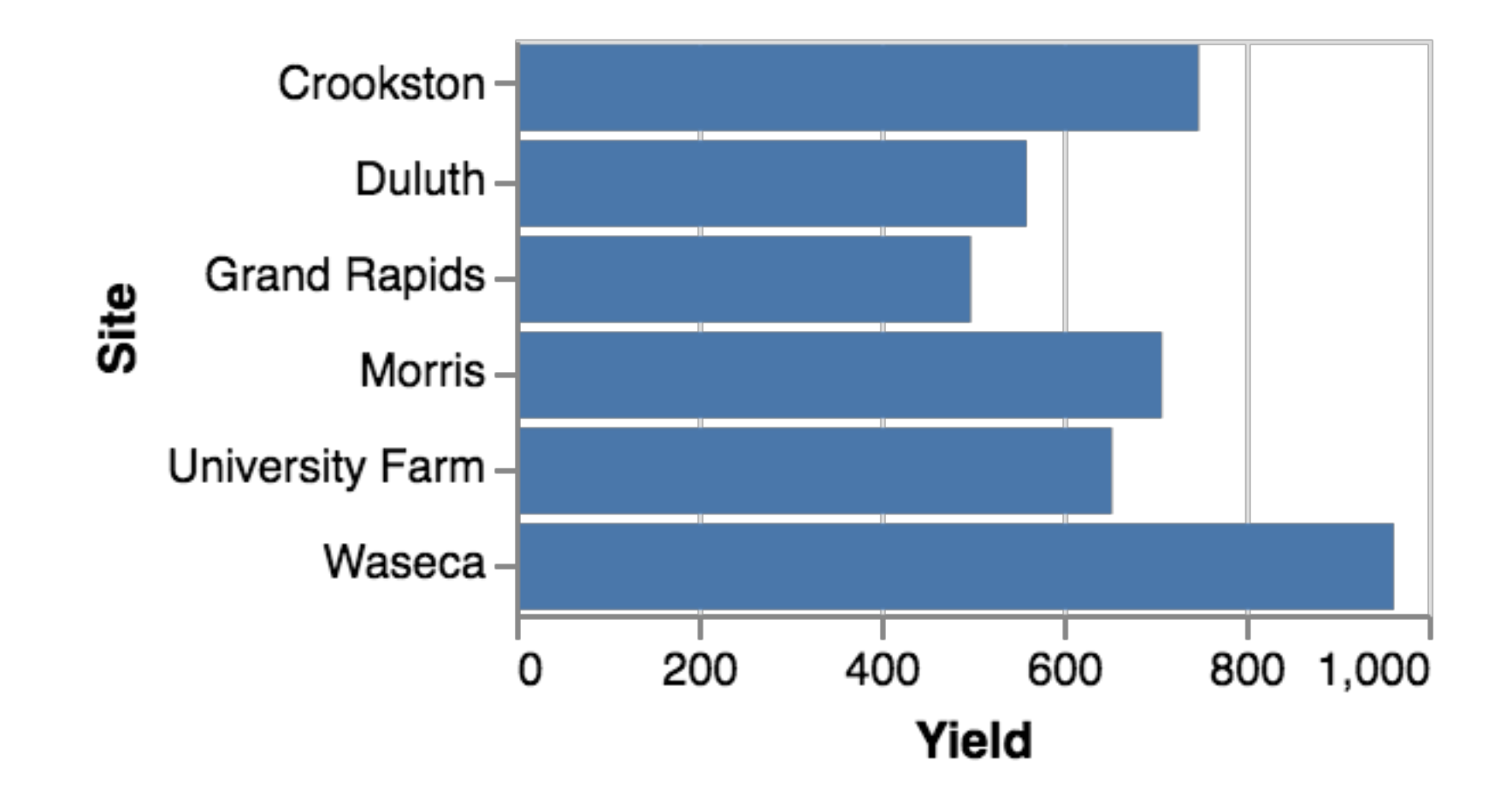

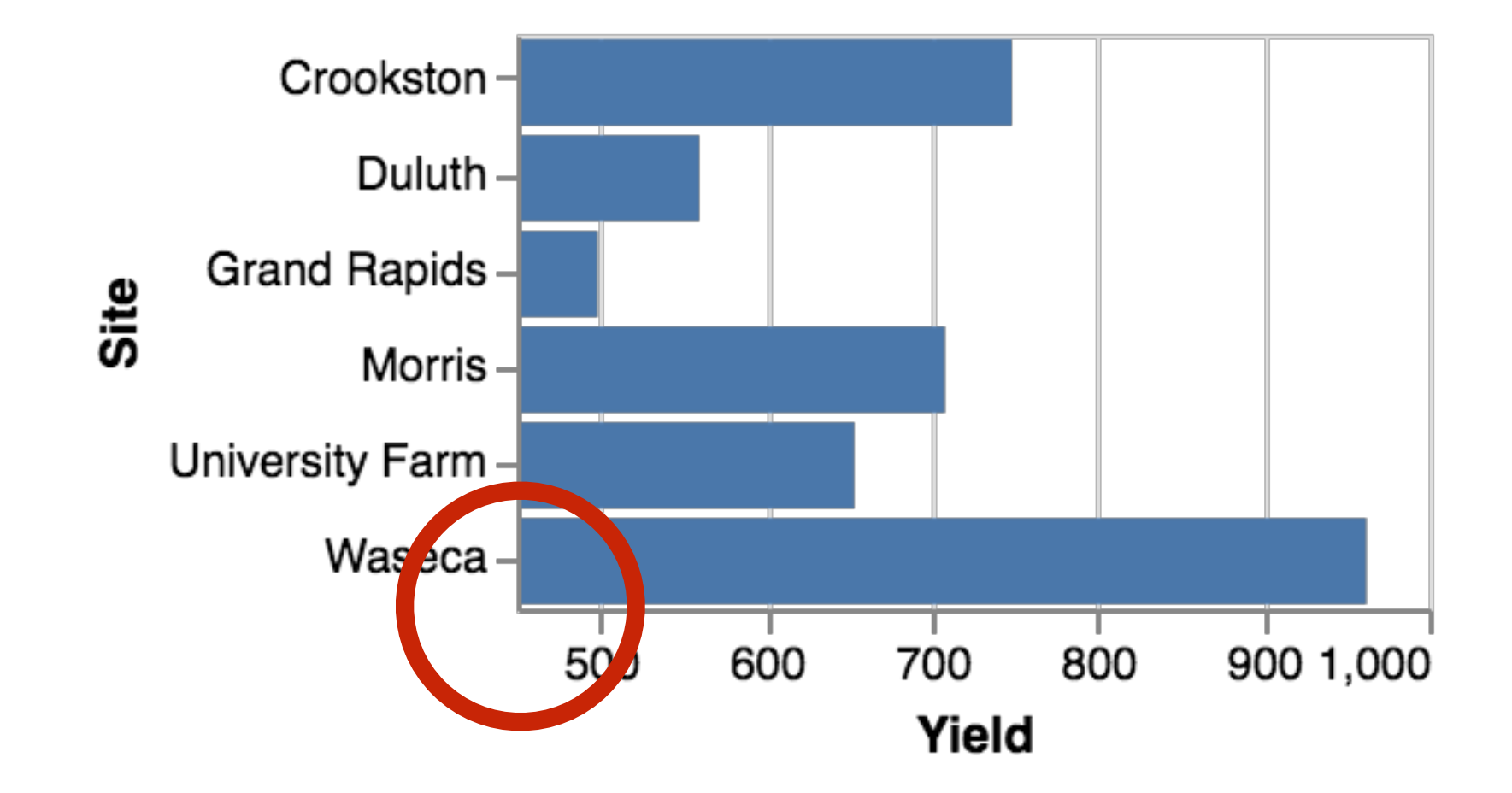

>?

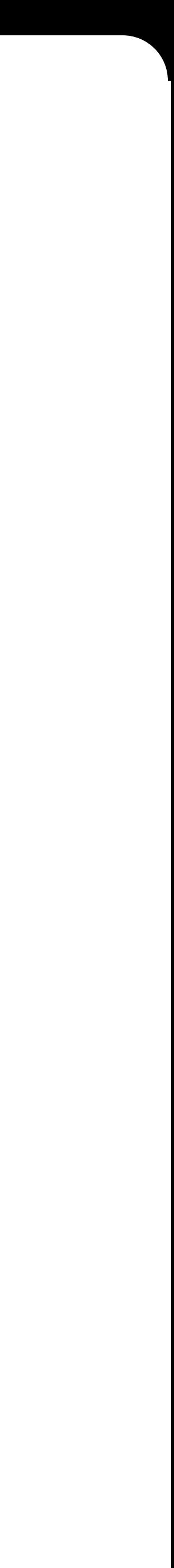

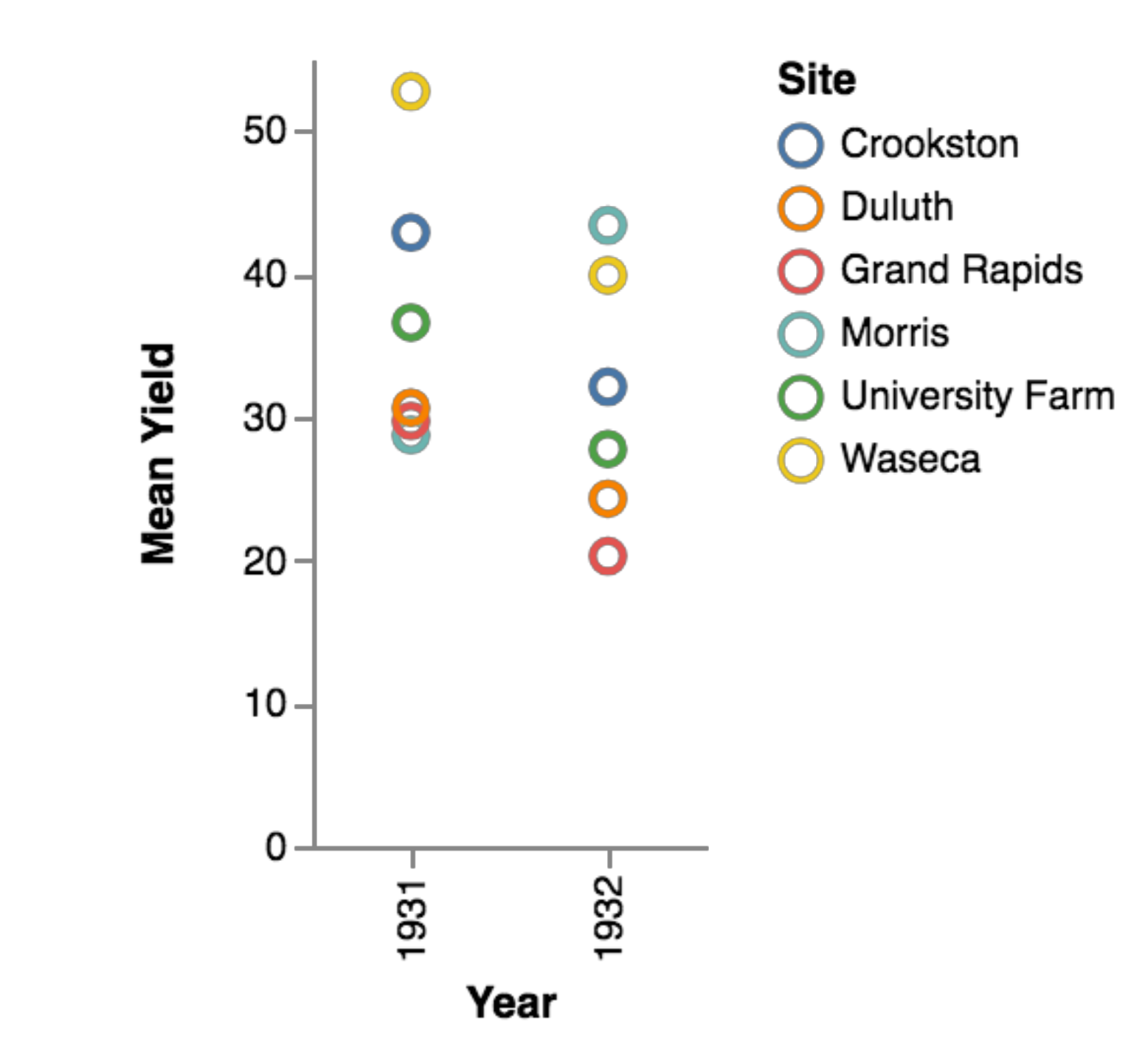

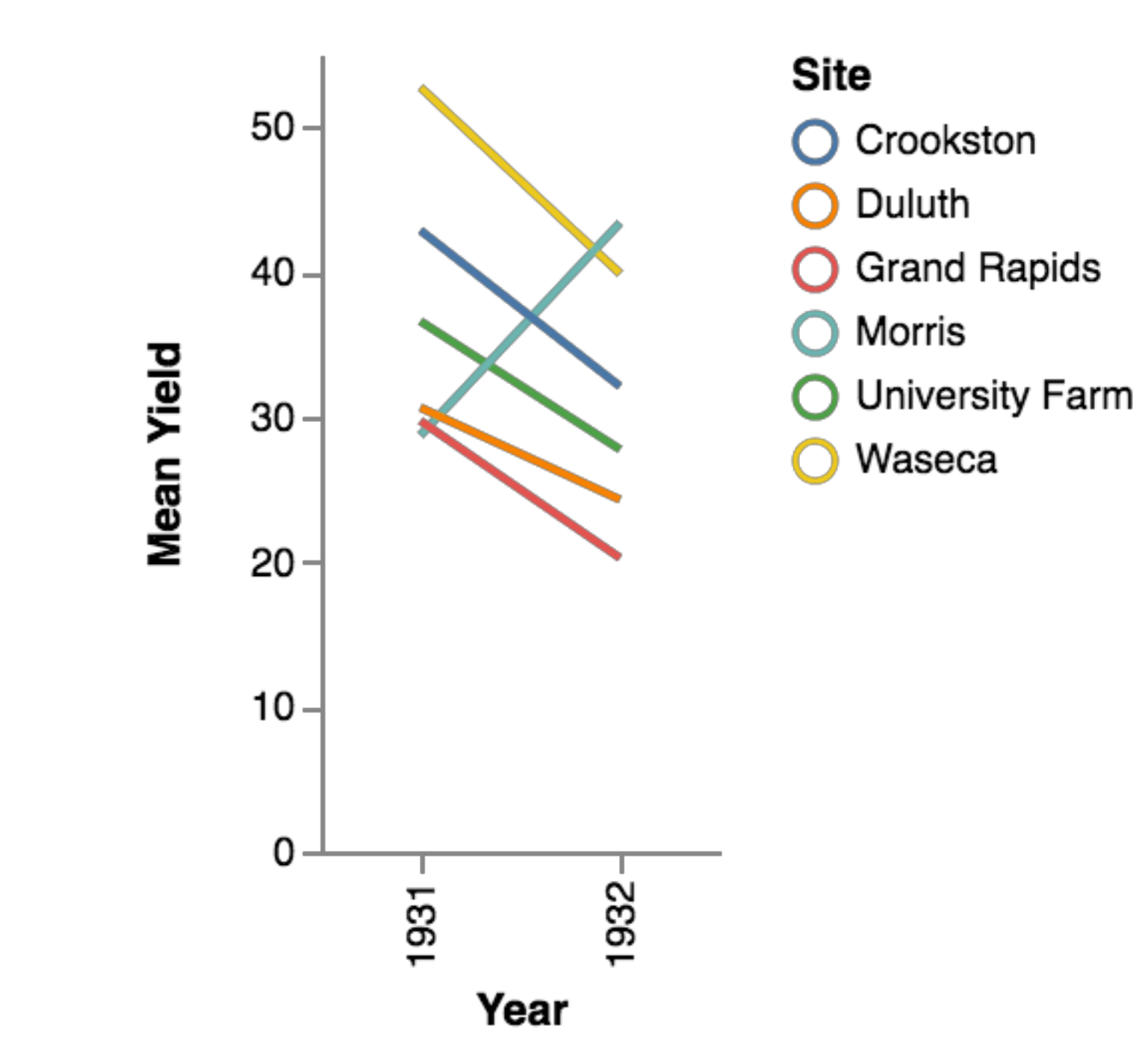

 $\left\langle \right\rangle$ 

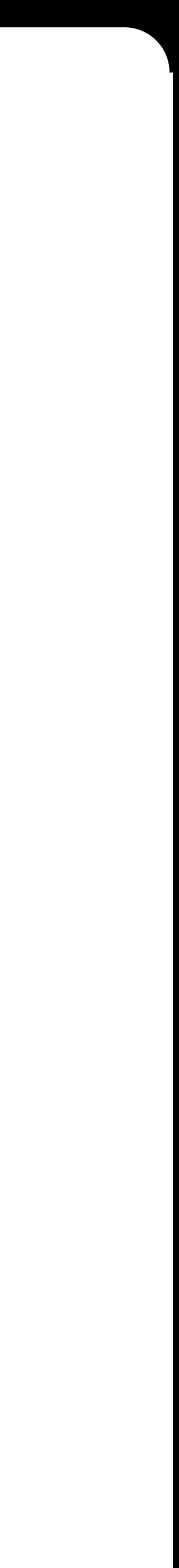

7

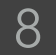

## **Automated Visualization Design**

#### humans and machines work together

Systems that use design guidelines to *support* users create *good* visualizations.

different metrics and only inferable goals

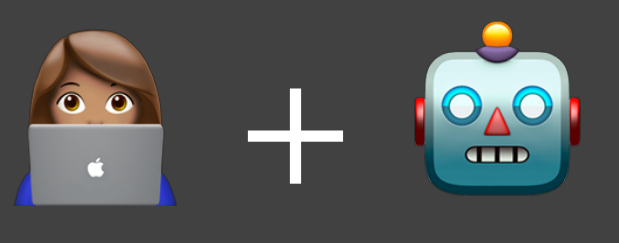

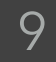

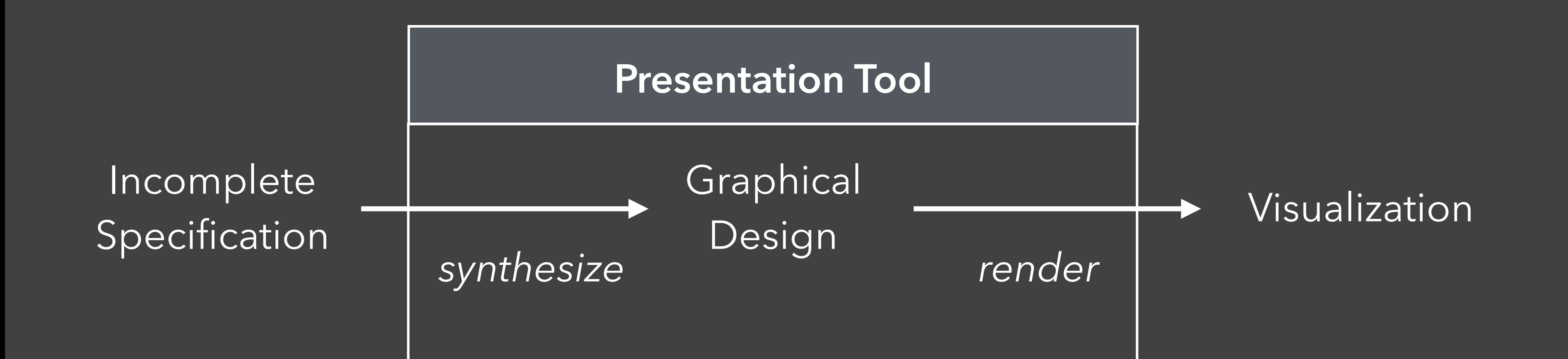

## **Automated Visualization Design**

**APT** *Mackinlay*

**ShowMe**  *Mackinlay et al.*

**SAGE**  *Mittal et al.*

**Voyager (2)** *Wongsuphasawat et al.* **SeeDB** *Vartak et al.* **VizDeck**  *Key et al.*

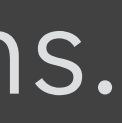

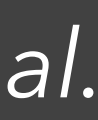

**BOZ**  *Casner*

Systems that use design guidelines to support users create good visualizations.

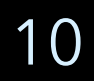

## **What is Draco?**

A formal model that represents visualizations as sets of logical facts and design guidelines as a collection of hard and soft constraints over these facts.

Reusable and Extensible **Knowledge Base**

> Automated **Reasoning**

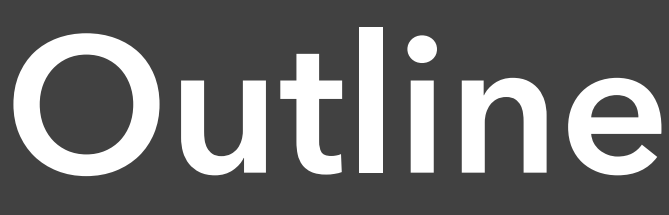

**Outline Modeling** Visualization Design **Applying** Visualization Design **Learning** Visualization Design

Visualizations **→** Logical Facts Design Knowledge **→** Constraints **Modeling Visualization Design in Draco**

- 
- 

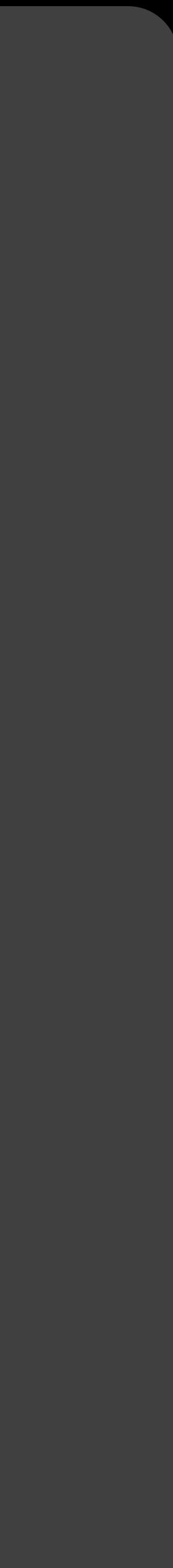

#### Visualizations **→** Logical Facts

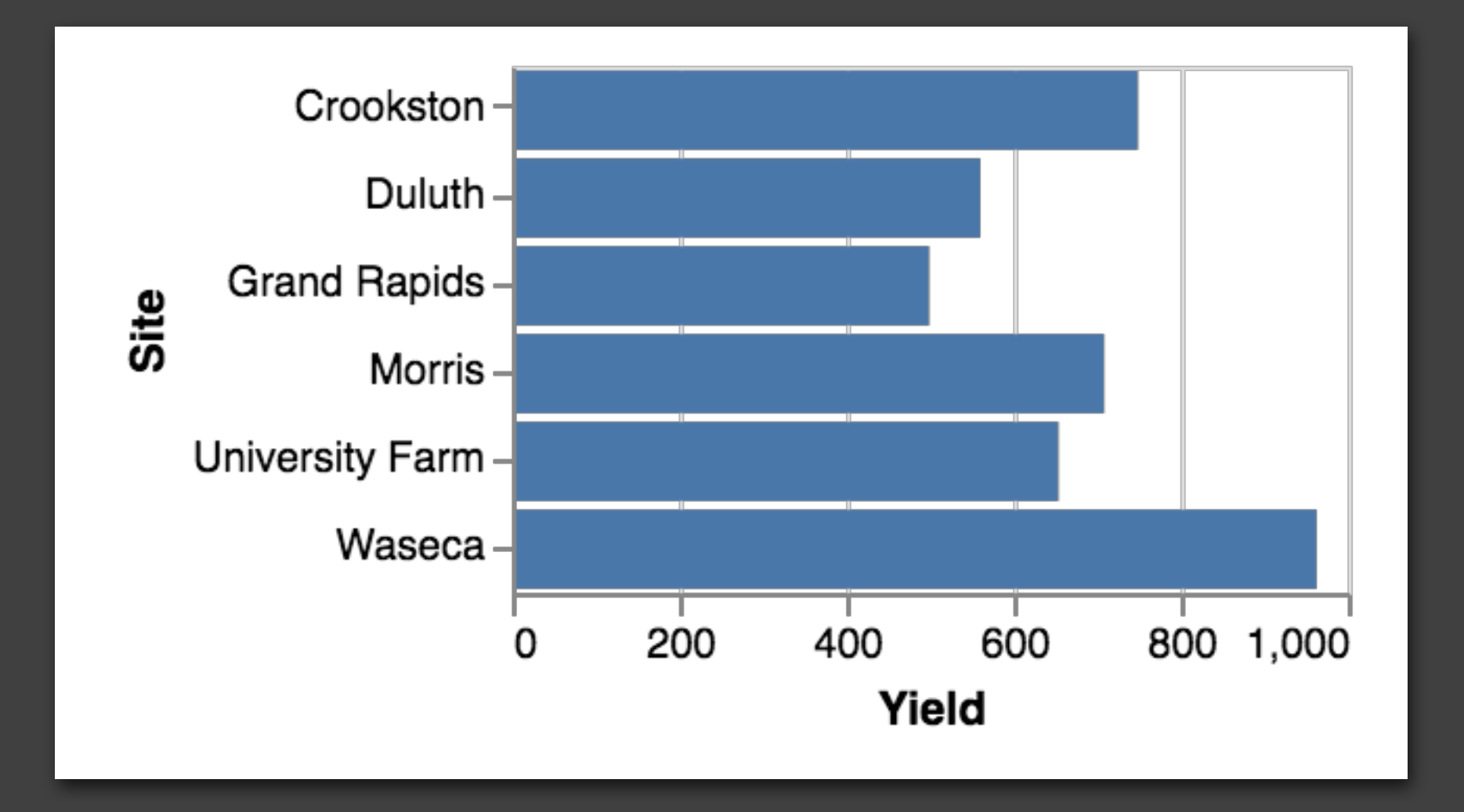

#### Design Knowledge → Constraints

 $data = {barley}$  $mark = bar$ encoding1 =  $channel$  =  $x$ field = yield type = continuous aggregate = sum zero = ⊤  $encoding2 = \{ field$  = site channel = y type = categorical

![](_page_13_Picture_5.jpeg)

Visualizations **→** Logical Facts Design Knowledge **→** Constraints 1. Domain of Attributes

![](_page_14_Figure_2.jpeg)

![](_page_14_Figure_3.jpeg)

#### "The *mark* of a chart should be one of *bar*, *line*, *area* or *point*."

![](_page_14_Figure_7.jpeg)

![](_page_14_Figure_8.jpeg)

![](_page_14_Picture_9.jpeg)

#### mark ∈ {bar, line, area, point}

![](_page_15_Picture_6.jpeg)

Visualizations **→** Logical Facts Design Knowledge **→** Constraints 1. Domain of Attributes

mark  $\in$  {bar, line, area, point} channel  $\in \{x, y, color, text, opacity, shape\}$ field ∈ {site, variety, yield, year, age} type ∈ {categorical, continuous} aggregate ∈ {sum, count, mean, median} zero ∈ { ⊥ , ⊤ } bin ∈ ℕ

 $\bullet$   $\bullet$   $\bullet$ 

![](_page_15_Picture_4.jpeg)

Visualizations **→** Logical Facts Design Knowledge **→** Constraints 2. Integrity Constraints

"Only *continuous* fields can be *aggregated*"

∀*e* ∈ Encodings : *e* . aggregate ⇒ *e* . type = continuous

![](_page_16_Picture_4.jpeg)

![](_page_17_Picture_5.jpeg)

∀*e* ∈ Encodings : *e* . aggregate ⇒ *e* . type = continuous (∃*e* ∈ Encodings : *e* . channel = shape) ⇒ mark = point  $mark = bar \Rightarrow \exists e \in Encodings : (e.\text{channel} = x \vee e.\text{channel} = y)$ 

Visualizations **→** Logical Facts Design Knowledge **→** Constraints 2. Integrity Constraints

![](_page_17_Picture_3.jpeg)

 $\bullet$   $\bullet$   $\bullet$ 

![](_page_18_Picture_10.jpeg)

## Visualizations **→** Logical Facts Design Knowledge **→** Constraints 3. Preferences

Cost if soft constraint is violated

**5**∀*e* ∈ Encodings : *e* . zero = ⊤

![](_page_18_Figure_6.jpeg)

![](_page_18_Picture_7.jpeg)

![](_page_18_Picture_8.jpeg)

#### "Prefer to include *zero*."

![](_page_18_Figure_2.jpeg)

![](_page_19_Picture_8.jpeg)

## Visualizations **→** Logical Facts Design Knowledge **→** Constraints 3. Preferences

#### "Prefer to include *zero* for **continuous** fields."

![](_page_19_Figure_2.jpeg)

Cost if soft constraint is violated

**5**∀*e* ∈ Encodings : *e* . type = continuous ⇒ *e* . zero = ⊤

![](_page_19_Figure_5.jpeg)

![](_page_19_Picture_6.jpeg)

![](_page_20_Picture_2.jpeg)

Visualizations **→** Logical Facts Design Knowledge **→** Constraints (Soft Constraints) 3. Preferences2. Integrity Constraints 1. Domain of Attributes

![](_page_21_Picture_6.jpeg)

## **Source of Rules: CompassQL**

Recommendation Engine for Voyager & Voyager 2

Years of tuning and experience

![](_page_21_Picture_3.jpeg)

![](_page_21_Picture_4.jpeg)

#### [Wongsuphasawat et al.]

![](_page_22_Picture_0.jpeg)

**Outline Modeling** Visualization Design **Applying** Visualization Design **Learning** Visualization Design

## Automated Visualization Design

### Verifying Designs

### Enumerating Design Space

Constrain Models

![](_page_23_Picture_9.jpeg)

Synthesis

### Visualization Recommendation

Autocomplete **Comparing Visualization Models** 

![](_page_24_Picture_9.jpeg)

## **Automated Visualization Design**

### Verifying Designs

Enumerating Design Space

**Synthesis** 

Autocomplete Comparing Visualization Models

Constrain Models

![](_page_24_Picture_8.jpeg)

### Visualization Recommendation

**Automated Visualization Design** In Draco, we formulate as finding the model that optimally completes the constraints

![](_page_25_Picture_1.jpeg)

![](_page_26_Picture_8.jpeg)

"I want a visualization that shows **site** and **yield** from the **barley dataset**."

![](_page_26_Picture_1.jpeg)

 $data = b$ arley ∧ ∃*e* : *e* . field = site ∧ ∃*e* : *e* . field = yield

- 1. Domain of Attributes
- 2. Integrity **Constraints**
- 3. Preferences

![](_page_26_Figure_6.jpeg)

![](_page_26_Picture_7.jpeg)

![](_page_27_Picture_2.jpeg)

data = barley ∧ ∃*e* : *e* . field = yield

![](_page_27_Figure_1.jpeg)

![](_page_28_Picture_4.jpeg)

data = barley ∧ ∃*e* : *e* . field = yield

![](_page_28_Figure_1.jpeg)

![](_page_28_Figure_2.jpeg)

![](_page_28_Figure_3.jpeg)

![](_page_29_Picture_3.jpeg)

#### data = barley ∧ ∃*e* : *e* . field = yield ∧ *e* . bin

![](_page_29_Figure_2.jpeg)

#### data = barley ∧ ∃*e* : *e* . field = yield

![](_page_30_Picture_6.jpeg)

#### $data = b$ arley ∧ ∃*e* : *e* . field = yield ∧ *e* . bin

#### $data = b$ arley ∧ ∃*e* : *e* . field = yield

3 ∃*e* : *e* . continuous = T  $\Rightarrow$  ∃*e* ∈ Encoding : *e* . aggregate | Adding count prevents overlap **1** not *e* ∈ Encoding **1** ∀*e* ∈ Encoding : *e* . aggregate != count

![](_page_30_Figure_3.jpeg)

![](_page_30_Figure_4.jpeg)

![](_page_31_Picture_5.jpeg)

data = barley ∧ ∃ *e* : *e* . field = yield

data = barley ∧ ∃ *e* : *e* . field = yield ∧  $\exists e : e$ . field = site

data = barley ∧ ∃ *e* : *e* . field = yield ∧ ∃ *e* : *e* . field = site ∧  $mark = bar$ 

![](_page_31_Figure_3.jpeg)

![](_page_31_Figure_4.jpeg)

![](_page_32_Picture_3.jpeg)

![](_page_32_Figure_0.jpeg)

![](_page_32_Picture_2.jpeg)

![](_page_33_Picture_3.jpeg)

### **Example: Draco CQL**

## **Draco-CQL** 70 Hard Constraints 110 Soft Constraints

## **CompassQL** ~20 lines of code per rule + Scoring logic

## **Example: Draco CQL**

![](_page_34_Picture_2.jpeg)

## **CompassQL**  ~20 lines of code per rule + Scoring logic

## **Draco-CQL** 70 Hard Constraints 110 Soft Constraints

![](_page_34_Picture_4.jpeg)

## **Example: Draco CQL**

## **CompassQL**  ~20 lines of code per rule + Scoring logic

## **Draco-CQL** 70 Hard Constraints 110 Soft Constraints

![](_page_35_Picture_2.jpeg)

## **Example: Draco CQL**

**How to weight rules?**

![](_page_36_Picture_5.jpeg)

## **CompassQL**  ~20 lines of code per rule + Scoring logic

## **Draco-CQL** 70 Hard Constraints 110 Soft Constraints

![](_page_36_Picture_2.jpeg)

![](_page_37_Picture_3.jpeg)

#### Classical AI

![](_page_37_Picture_1.jpeg)

![](_page_38_Picture_4.jpeg)

#### Machine Learning

![](_page_38_Figure_3.jpeg)

#### Classical AI +

![](_page_38_Picture_1.jpeg)

![](_page_39_Picture_4.jpeg)

![](_page_39_Picture_0.jpeg)

**Outline Modeling** Visualization Design **Applying** Visualization Design **Learning** Visualization Design

![](_page_40_Picture_10.jpeg)

#### **Features**

## **Learning Visualization Design in Draco**

Violations of Soft Constraints **Training Data** Pairs of Ranked Visualizations

 $[v_1, v_2, \ldots, v_k]$ 

#### **Learning Algorithm** Learning to Rank with Linear SVM

$$
L = \frac{1}{n} \sum_{i=1}^{k} \max (0, 1 - y_i \mathbf{w}^T (\mathbf{x}_{i1} - y_i \mathbf{w}^T \mathbf{x}_{i2} - y_i \mathbf{w}^T \mathbf{x}_{i2} - \mathbf{w}^T \mathbf{x}_{i1} - y_i \mathbf{w}^T \mathbf{x}_{i2} - \mathbf{w}^T \mathbf{x}_{i1} - y_i \mathbf{w}^T \mathbf{x}_{i2} - y_i \mathbf{w}^T \mathbf{x}_{i1} - y_i \mathbf{w}^T \mathbf{x}_{i2} - y_i \mathbf{w}^T \mathbf{x}_{i1} - y_i \mathbf{w}^T \mathbf{x}_{i2} - y_i \mathbf{w}^T \mathbf{x}_{i2} - y_i \mathbf{w}^T \mathbf{x}_{i3} - y_i \mathbf{w}^T \mathbf{x}_{i4} - y_i \mathbf{w}^T \mathbf{x}_{i4} - y_i \mathbf{w}^T \mathbf{x}_{i5} - y_i \mathbf{w}^T \mathbf{x}_{i6} - y_i \mathbf{w}^T \mathbf{x}_{i7} - y_i \mathbf{w}^T \mathbf{x}_{i8} - y_i \mathbf{w}^T \mathbf{x}_{i9} - y_i \mathbf{w}^T \mathbf{x}_{i1} - y_i \mathbf{w}^T \mathbf{x}_{i1} - y_i \mathbf{w}^T \mathbf{x}_{i1} - y_i \mathbf{w}^T \mathbf{x}_{i1} - y_i \mathbf{w}^T \mathbf{x}_{i1} - y_i \mathbf{w}^T \mathbf{x}_{i1} - y_i \mathbf{w}^T \mathbf{x}_{i2} - y_i \mathbf{w}^T \mathbf{x}_{i1} - y_i \mathbf{w}^T \mathbf{x}_{i2} - y_i \mathbf{w}^T \mathbf{x}_{i1} - y_i \mathbf{w}^T \mathbf{x}_{i2} - y_i \mathbf{w}^T \mathbf{x}_{i2} - y_i \mathbf{w}^T \mathbf{x}_{i1} - y_i \mathbf{w}^T \mathbf{x}_{i2} - y_i \mathbf{w}^T \mathbf{x}_{i1} - y_i \mathbf{w}^T \mathbf{x}_{i2} - y_i \mathbf{w}^T \mathbf{x}_{i1} - y_i \mathbf{w}^T \mathbf{x}_{i2} - y_i \mathbf{w}^T \mathbf{x
$$

![](_page_40_Picture_9.jpeg)

**vi : the number of violations of rule i.** 

![](_page_40_Figure_6.jpeg)

![](_page_41_Picture_6.jpeg)

## **Violations of Soft Constraints as Features**

>

![](_page_41_Figure_1.jpeg)

![](_page_41_Figure_3.jpeg)

**w**∀*e* ∈ Encodings :  $e$  . type = continuous  $\Rightarrow$ *e* . zero = ⊤ Violates:

Can express non-linear relationships even though the learning system is linear

![](_page_42_Picture_12.jpeg)

Feature Vector positive example  $\left[ u_1, u_2, \ldots, u_k \right]$ 

![](_page_42_Picture_4.jpeg)

## **Learning Design Knowledge**

![](_page_42_Figure_5.jpeg)

![](_page_42_Figure_1.jpeg)

![](_page_42_Picture_6.jpeg)

![](_page_42_Picture_2.jpeg)

Feature Vector negative example  $[v_1, v_2, \ldots, v_k]$ 

> **vi : the number of violations of constraint i**

![](_page_42_Figure_10.jpeg)

![](_page_42_Picture_11.jpeg)

![](_page_43_Picture_102.jpeg)

## **Example: Draco-Learn**

Draco-CQL

![](_page_43_Figure_2.jpeg)

![](_page_43_Picture_3.jpeg)

Value

![](_page_43_Picture_5.jpeg)

#### Summary

# (no task awareness)

![](_page_43_Picture_7.jpeg)

![](_page_43_Picture_8.jpeg)

- 
- $\bullet$  inaction
- profession
- sort
- -
- 
- 
- 
- 
- 
- 
- -
- -
- 
- 
- 
- -
- 
- 
- 
- 
- 
- 
- 
- -
- 
- 
- 
- 
- - - -
			-
- 
- 
- 
- 
- 
- 
- 
- 
- 
- 
- 
- -
- 
- 
- 
- - -
		-
- 
- -
- 
- 
- 
- 
- 
- 
- 
- 
- 
- 
- 
- 
- 
- 
- 
- 
- 
- 
- 
- 
- 
- 
- 
- 
- 
- -
	-
	-
	-
	-

![](_page_44_Picture_6.jpeg)

**Example: Draco-Learn** Draco-CQL (no task awareness) + 2 User Studies of Task-Vis Correlation [Kim et al. 2018, Saket et al. 2018] =

> Draco-Learn (task-aware)

![](_page_44_Figure_2.jpeg)

**1,100 Vis Pairs**

**96% Test Accuracy (65% for Draco-CQL)**

#### **ignore weights**

## **Example: Draco-Learn**

Draco-CQL

![](_page_45_Figure_2.jpeg)

![](_page_45_Figure_7.jpeg)

#### (task aware)

![](_page_45_Figure_9.jpeg)

![](_page_45_Figure_10.jpeg)

 $2.0$ 

 $1.5$ 

 $\bullet$  inaction profession sort

 $\bullet$  inaction

 $\bullet$  sort

profession

![](_page_45_Figure_12.jpeg)

![](_page_45_Picture_3.jpeg)

![](_page_45_Picture_13.jpeg)

Value

![](_page_45_Picture_5.jpeg)

#### Summary

# (no task awareness)

42

## **Future Directions**

![](_page_46_Picture_2.jpeg)

![](_page_47_Picture_3.jpeg)

### **Future Directions**

![](_page_47_Figure_1.jpeg)

#### **Automated Design for Interactive Dashboards**

![](_page_48_Picture_5.jpeg)

### **Future Directions**

![](_page_48_Figure_1.jpeg)

#### **Automated Design for Interactive Dashboards**

#### **Integration in Plotting APIs**

https://altair-viz.github.io/

### **Future Directions**

![](_page_49_Picture_1.jpeg)

**Automated Design for Interactive Dashboards**

**Integration in Plotting APIs**

**Tools to Browse, Update, and Compare Draco Knowledge Bases**

Evaluate impact of new perceptual models

![](_page_49_Picture_7.jpeg)

#### uwdata.github.io/draco-editor

![](_page_50_Picture_3.jpeg)

### **Draco Meetup**

## Thursday 13:00 at Shaan meet at 12:50 at the revolving doors

![](_page_50_Picture_2.jpeg)

### **Draco**

Dominik Moritz @domoritz et al.

**B** Extensible and Adaptive Knowledge Base of Visualization Design

**In** Automated Visualization Design Tool Formal Reasoning Shared Resource for Vis Community Accelerate Knowledge Transfer

![](_page_51_Picture_3.jpeg)

**P. Learn Visualization Design** 

![](_page_51_Picture_6.jpeg)

![](_page_51_Picture_8.jpeg)

#### **Draco: Formalizing Visualization Design Knowledge** as Constraints

Draco is a formal framework for representing design knowledge about effective visualization design as a collection of constraints.

You can use Draco to find effective visualization designs in Vega-Lite. Draco's constraints are implemented in based on Answer Set Programming (ASP) and solved with the Clingo constraint solver. Draco can learn weights for the recommendation system directly from the results of graphical perception experiments.

![](_page_51_Figure_12.jpeg)

#### **Publications**

uwdata.github.io/draco

Documentation

![](_page_51_Picture_16.jpeg)